## **Mod. AC.**

**L'esame registrato attraverso il modello AC deve rispettare le finestre d'esame, tranne che per gli allievi fuori corso che potranno registrarlo anche fuori finestra**

> Università degli Studi di Napoli Federico II Scuola Politecnica e delle Scienze di Base

Certificato di acquisizione di Crediti Formativi Universitari (CFU) ai sensi del Regolamento didattico del Corso di Studio Laurea in Informatica (L-31);

5 Certificato di acquisizione di Crediti Formativi Universitari (CFU) ai sensi **dell'Art.10 comma 1, lettera f del D.M. n.509 del 3/11/1999;**

5 Certificato di acquisizione di Crediti Formativi Universitari (CFU) ai sensi dell'Art.10 **comma**  *X***5 lettera d del D.M. n.270 del 22/10/2004.**

5 Certificato di acquisizione di Crediti Formativi Universitari (CFU) ai sensi dell'Art.10 **comma 5 lettera e del D.M. n.270 del 22/10/2004.**

Lo studente:

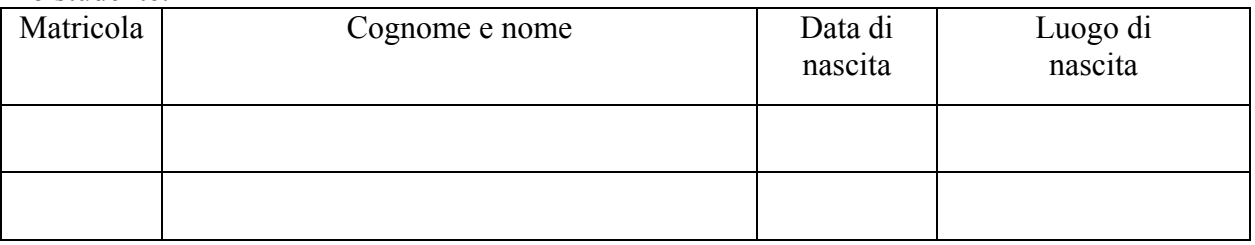

ha acquisito in data:....................... n. 1 CFU (uno) CFU avendo svolto la seguente attività formativa:

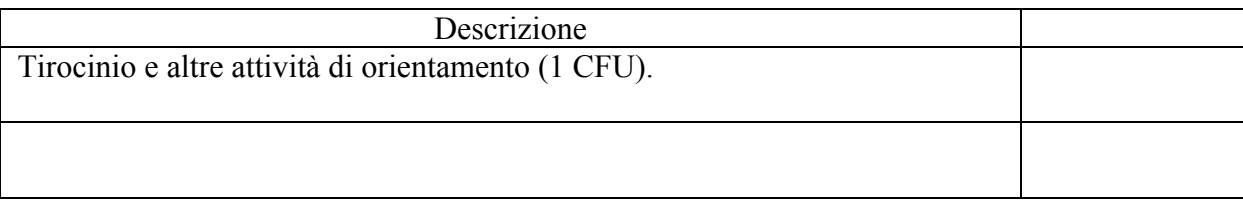

Firma dello studente

.................................................................

 Il docente responsabile dell'attività formativa

Prof. …………………………………………..

Firma ………………………………………….

## **L'originale dovrà essere inviato dal docente/ tutor universitario alla Segreteria Studenti.**

Se l'attività riguarda il tirocinio una copia dovrà essere consegnata anche all'Ufficio Area Didattica di Ingegneria unitamente al libretto delle attività.